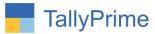

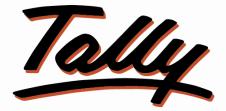

## POWER OF SIMPLICITY

## Print MSME / Udyam Number In

## Invoice & Reports – 1.2

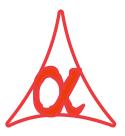

#### Alpha Automation Pvt. Ltd.

#### **Head Office**

104-The Grand Apurva, Nr. Hotel Fortune Palace,

Nr. Digjam Circle, Airport Road - JAMNAGAR - Gujarat (India)

Phone No. : +91-288-2713956/57/58, 9023726215/16/17, 9099908115, 9825036442

Email : mail@aaplautomation.com

Branch Office

| Rajkot           | :  | 807-Dhanrajni Complex, Nr. Hotel Imperial Palace, Dr. Yagnik<br>Road, RAJKOT (Gujarat). |
|------------------|----|-----------------------------------------------------------------------------------------|
| Gandhidham       | :  | 92-GMA Building, 2nd Floor, Plot No297, Sector-12B.<br>GANDHIDHAM (Gujarat)             |
| Print MSME / Udy | am | Number in Invoice & Reports - 1.2                                                       |

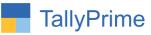

© 2021 Alpha Automation Pvt. Ltd. All rights reserved.

Tally, Tally 9, Tally9, Tally.ERP, Tally.ERP 9, Shoper, Shoper 9, Shoper POS, Shoper HO, Shoper 9 POS, Shoper 9 HO, TallyDeveloper, Tally.Server 9, Tally Developer, Tally. Developer 9, Tally.NET, Tally Development Environment, TallyPrime, TallyPrimeDeveloper, TallyPrime Server, Tally Extender, Tally Integrator, Tally Integrated Network, Tally Service Partner, TallyAcademy & Power of Simplicity are either registered trademarks or trademarks of Tally Solutions Pvt. Ltd. in India and/or other countries. All other trademarks are properties of their respective owners.

Version: Alpha Automation Pvt. Ltd. / Print MSME / Udyam Number in Invoice & Reports/ 1.2 /Jan - 2024

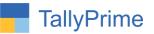

## Print MSME / Udyam Number In

## Invoice & Reports - 1.2

#### Introduction

This add on gives the option of Printing MSME /Udyam number In Tally. User can enter own company and Party MSME Number, Type and Activity in Tally. This number, Type and Activity can be printed on Invoice and Outstanding Reports. User can also update MSME/UDYAM No of multiple ledger from one single screen. No need to go in every ledger alteration screen to enter or update particular ledger MSME/UDYAM No.

#### **Benefits**

- User can derive Only MSME Party Payables and Receivables from Total Outstanding.
- Printing MSME Number, Type and Activity in Invoices helps to avail MSME/UDYAM benefits.
- MSME/UDYAM No can be updated from single screen hence saves time of Updating.

#### What's New?

• Compatible with Tally Prime.

**Important!** Take back up of your company data before activating the Addon.

Once you try/purchase an Add-on, follow the steps below to configure the Add-on and use it.

#### Setup Guide

 Update your license by going to Gateway of Tally → F1: Help → Settings → License→ Manage License → F5: Update

(In case you are using a multi-site account, you will need to configure TallyPrime to activate the Add-on for a particular site. Click <u>here</u> for the steps.)

- 2. Shut down and Restart TallyPrime and open your company.
- Press Ctrl + Alt + H at any menu screen to open the user manual. In case of multiple Add-on, Add-On Help screen will pop-up to select Add-on Manual.

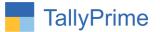

#### 1. Activate the Add-on.

#### For TallyPrime Release 1.0

#### Go to Gateway of Tally $\rightarrow$ F1: Help $\rightarrow$ TDL & Add-On $\rightarrow$ F6: Add-On

**Features**. Alternatively, you may press **CTRL + ALT + T** from any menu to open

TDL Management report and then press F6: Add-On Features

Set "Yes" to the option "Print MSME/Udyam Number in invoice and outstanding Report

Add-On Features

Print MSME / Udyam No. in Invoice ? Yes Print MSME / Udyam No. in Outstanding Report ? Yes

Accept ?

Yes or No

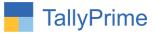

#### **Detailed User Guide:**

#### 1. Enter Company's MSME / Udyam number after Pan Number.

#### $F11 \rightarrow (Ctrl + I)$ More Details $\rightarrow PAN/CIN$ Details

• Enter MSME / Udyam No Select type and Activity as shown below.

| PAN/0                        | CIN Details            |
|------------------------------|------------------------|
| PAN/Income tax no.           | AAPL01234              |
| Corporate Identity No. (CIN) | : U72200GJ2004PTC43697 |
| MSME/Udyam Type              | : Micro                |
| MSME/Udyam No.               | : UDYAM-GJ-10-0004592  |
| MSME / Udhyam Activity       | Services               |

#### 2. Enter MSME /Udyam No Select type and Activity in Ledger.

| TallyPrime<br>GOLD | MANAGE                     | Y:Data          | Z: Exchange G: Go To                               | O:Im                  | port E:Export                      |
|--------------------|----------------------------|-----------------|----------------------------------------------------|-----------------------|------------------------------------|
| Ledger Alteration  | K: Company                 | T: Data         | Z: Exchange G: G0 T0<br>E System Soluti            |                       | eon <u>E</u> :Expon                |
|                    |                            |                 | E system soluti                                    | on                    | Total Opening Balance              |
|                    |                            |                 |                                                    |                       | 23,43,978.00 D                     |
|                    |                            |                 |                                                    |                       | Difference                         |
|                    |                            |                 |                                                    |                       | 23,43,978.00 E                     |
| 5 🛦                | da da esta de state de ser | V               | Mailing Details                                    |                       |                                    |
| Specify credit li  | dit days during vouch      | ier entry : res | Name                                               | : Ambica Traders      |                                    |
| opecity credit if  | init                       |                 | Address                                            | : Gujarat             |                                    |
| Inventory values   | are affected               | : No            |                                                    |                       |                                    |
| Cost centres ar    |                            | : No            |                                                    |                       |                                    |
|                    |                            |                 | State                                              | Gujarat               |                                    |
|                    |                            |                 | Country<br>Pincode                                 | : India<br>: 3610026  |                                    |
| Statutory Deta     | le                         |                 | Mobile no                                          | . 3010020             |                                    |
| Statutory Deta     | 115                        |                 | Provide Contact Details                            | : No                  |                                    |
| Is TDS Deducta     | ble                        | : No            |                                                    | 10 10 00              |                                    |
| Is TCS Applicat    | le                         | : No            | Set/alter multiple mailing deta<br>Banking Details | ans . No              |                                    |
| io roo ropiica.    |                            | . 110           | Provide bank details                               | : No                  |                                    |
|                    |                            |                 | 3 🛦                                                |                       |                                    |
|                    |                            |                 | Registration type                                  | : Regular             |                                    |
|                    |                            |                 | GSTIN/UIN                                          | : 33BLDPK8549M1ZM     | Activities Type                    |
|                    |                            |                 | Set/Alter additional GST de                        | etails : No           |                                    |
|                    |                            |                 | MSME / Udyam Type                                  | : Medium              | <ul> <li>Not Applicable</li> </ul> |
|                    |                            |                 | MSME / Udyam No.                                   | : UDYAM-GJ-10-0006698 | Manufacturing<br>Services          |
|                    |                            |                 | MSME / Udhyam Activity                             | Trading               | Trading                            |
|                    |                            |                 |                                                    | 10 10                 | 200 - C                            |

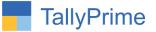

3(A). Go to Gateway of Tally  $\rightarrow$  Make sales voucher of above ledger  $\rightarrow$  print the voucher (ALT +P)  $\rightarrow$  Configure  $\rightarrow$  set yes "print MSME Details?"

| E System Solution         Print Configuration         Print MSME Details         Show Mor         Voucher Details         Print MSME Details       Yes         Use Simple Invoice format       No         Show Customer's Seal and Signature       No         Show Quantity       Yes         Show Quantity with Alternate Unit       No         Show Alternate Unit in separate column       Yes         Show Actual Quantity       No         Show Rate       Yes         Show Discount %       Yes         Show Bill-wise details       No |    |
|----------------------------------------------------------------------------------------------------|----|
| Print MSME Details         Show Mor         Voucher Details       Yes         Print MSME Details       Yes         Use Simple Invoice format       No         Show Customer's Seal and Signature       No         Show Serial No.       Yes         Show Quantity       Yes         Show Quantity with Alternate Unit       No         Show Alternate Unit in separate column       Yes         Show Actual Quantity       No         Show Rate       Yes         Show Discount %       Yes         Show Discount %       Yes                 |    |
| List of Configurations         Show Mor         Voucher Details       Yes         Print MSME Details       Yes         Use Simple Invoice format       No         Show Customer's Seal and Signature       No         Show Serial No.       Yes         Show Quantity       Yes         Show Quantity with Alternate Unit       No         Show Alternate Unit in separate column       Yes         Show Actual Quantity       No         Show Rate       Yes         Show Discount %       Yes                                               |    |
| Show Mor         Voucher Details       Yes         Print MSME Details       Yes         Use Simple Invoice format       No         Show Customer's Seal and Signature       No         Show Serial No.       Yes         Show Quantity       Yes         Show Quantity with Alternate Unit       No         Show Alternate Unit in separate column       Yes         Show Actual Quantity       No         Show Rate       Yes         Show Discount %       Yes                                                                              |    |
| Voucher Details       Yes         Print MSME Details       Yes         Use Simple Invoice format       No         Show Customer's Seal and Signature       No         Show Serial No.       Yes         Show Quantity       Yes         Show Quantity with Alternate Unit       No         Show Alternate Unit in separate column       Yes         Show Actual Quantity       No         Show Rate       Yes         Show Discount %       Yes                                                                                               |    |
| Print MSME Details       Yes         Use Simple Invoice format       No         Show Customer's Seal and Signature       No         Show Serial No.       Yes         Show Quantity       Yes         Show Quantity with Alternate Unit       No         Show Alternate Unit in separate column       Yes         Show Actual Quantity       No         Show Rate       Yes         Show Discount %       Yes                                                                                                    | re |
| Use Simple Invoice format       No         Show Customer's Seal and Signature       No         Show Serial No.       Yes         Show Quantity       Yes         Show Quantity with Alternate Unit       No         Show Alternate Unit in separate column       Yes         Show Actual Quantity       No         Show Rate       Yes         Show Discount %       Yes                                                                                                    | -  |
| Show Customer's Seal and Signature       No         Show Serial No.       Yes         Show Quantity       Yes         Show Quantity with Alternate Unit       No         Show Alternate Unit in separate column       Yes         Show Actual Quantity       No         Show Rate       Yes         Show Discount %       Yes                                                                                                    |    |
| Show Serial No.       Yes         Show Quantity       Yes         Show Quantity with Alternate Unit       No         Show Alternate Unit in separate column       Yes         Show Actual Quantity       No         Show Rate       Yes         Show Discount %       Yes                                                                                                    |    |
| Show Quantity     Yes       Show Quantity with Alternate Unit     No       Show Alternate Unit in separate column     Yes       Show Actual Quantity     No       Show Rate     Yes       Show Discount %     Yes                                                                                                    |    |
| Show Quantity with Alternate Unit       No         Show Alternate Unit in separate column       Yes         Show Actual Quantity       No         Show Rate       Yes         Show Discount %       Yes                                                                                                    |    |
| Pr     Show Alternate Unit in separate column     Yes       Show Actual Quantity     No       Show Rate     Yes       Show Discount %     Yes                                                                                                    |    |
| Pr     Show Alternate Unit in separate column     Yes       Show Actual Quantity     No       Show Rate     Yes       Show Discount %     Yes                                                                                                    |    |
| Show Actual Quantity No<br>Show Rate Yes<br>Show Discount % Yes                                                                                                    |    |
| Show Rate Yes<br>Show Discount % Yes                                                                                                    |    |
| Show Discount % Yes                                                                                                    |    |
| Chan Dillusian dataila                                                                                                    |    |
|                                                                                                    |    |
| Shaw Betch details                                                                                                    |    |
| Show Godown Name No                                                                                                    |    |

3. (B). You can enable which MSME details want to print in invoice as shown below.

| :: MSME Configuration            | <u></u> |
|----------------------------------|---------|
| Print Company MSME No.           | Yes     |
| Print Company MSME Type          | : Yes   |
| Print Company MSME Activity      | : Yes   |
| Print Party Ledger MSME No.      | : Yes   |
| Print Party Ledger MSME Type     | : Yes   |
| Print Party Ledegr MSME Activity | : Yes   |

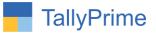

#### 3. (C) MSME /Udyam Number, type and activity is print as shown below.

| SOLD                                                                                                    | K:Company Y:Data Z:                                                                                  |                  |               | G: G | To          |         |
|----------------------------------------------------------------------------------------------------|----------------------------------------------------------------------------------------------------|------------------|---------------|------|-------------|---------|
|                                                                                                    | na hartan hartan hartan hartan hartan hartan hartan hartan hartan h                                  |                  | 13 14<br> t t |      |             |         |
| E                                                                                                    | System Solution                                                                                      | Invoice No.      |               | Date | ed          |         |
| 9                                                                                                    | 2. Grain Merchant Association                                                                        | 4                |               | 2-A  | pr-23       |         |
| BA                                                                                                    | uilding, Second Floor, Plot No. 297, Ward No. 12/B,<br>hemdabad                                      | Delivery Note    |               |      |             |         |
| S                                                                                                    | tate Name∶ Gujarat, Code∶24<br>-Mail∶smart@gmail.com                                                 | Dispatch Doc No. | 5h            | Deli | very Note I | Date    |
|                                                                                                    | ISME / Udyam Type: Micro<br>ISME / Udyam No.: UDYAM-GJ-10-0004592<br>ISME / Udyam Activity: Services | Dispatched throu | gh            | Des  | tination    |         |
|                                                                                                    | onsignee (Ship to)<br>mbica Traders<br>ujarat                                                        | 2                |               |      |             |         |
| S M                                                                                                    | tate Name : Gujarat, Code : 24<br>SME / Udyam Type: Medium                                           |                  |               |      |             |         |
| M                                                                                                    | ISME / Udyam No.: UDYAM-GJ-10-0006698<br>SME / Udyam Activity: Trading<br>uver (Bill to)             |                  |               |      |             |         |
|                                                                                                    | mbica Traders                                                                                        |                  |               |      |             |         |
|                                                                                                    | ujarat                                                                                               |                  |               |      |             |         |
| i s                                                                                                    | tate Name Gujarat Code : 24                                                                          |                  |               |      |             |         |
| M                                                                                                    | SME / Udyam Type: Medium<br>ISME / Udyam No.: UDYAM-GJ-10-0006698                                    |                  |               |      |             |         |
| S                                                                                                    |                                                                                                    | Quantity         | Rate          | per  | Disc. %     | Amount  |
| 田 and a framework of the framework of the framework of | Tally Software                                                                                       | 1 nos            | 25,000.00     | nos  |             | 25,000. |
|                                                                                                    |                                                                                                    |                  |               |      |             |         |
| Ξ Ι                                                                                                    | 1                                                                                                    |                  |               |      |             |         |
|                                                                                                    |                                                                                                    |                  |               |      |             |         |

#### 3. MSME /Udyam No in outstanding Report :

#### (A). Bill receivables:

• Click on f12: set yes show MSME Type Activity & No

| Configuration                      |             |
|------------------------------------|-------------|
| Show MSME Type , Activity & No.    | ? Yes       |
| Type of Grouping                   | : Bill-wise |
| Show Opening Amount                | : No        |
| Show Due On                        | : Yes       |
| Show Overdue Days/Bill age in Days | : Yes       |
| Show Overdue Days from Bill Date   | : No        |

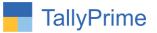

# (B). Bill receivables report with MSME /Udyam No, type & activity as shown below.

• You can search party voucher with the MSME type or MSME Activity Button  $\rightarrow$  click on that button.

| TallvPrime             |              |                                                              |                 |                                            |                    |           |                        |                      |                                 |             |            | - 0                             | ×     |
|------------------------|--------------|--------------------------------------------------------------|-----------------|--------------------------------------------|--------------------|-----------|------------------------|----------------------|---------------------------------|-------------|------------|---------------------------------|-------|
| GOLD                   | K: Company   | Y:Data Z:Exchange                                            |                 | G: Go To                                   | ]                  | O: Import | E:Expo                 | rt M                 | :E-mail                         | P: Print    |            | F1: Help •                      |       |
| Bills Receiva          | ble          |                                                              |                 | E System Solutio                           | n                  |           |                        |                      |                                 |             | x          | F2: Period                      |       |
| Group : 🔸              | All Items    |                                                              |                 |                                            |                    |           |                        |                      | 1-Ap                            | r-20 to 2-4 | Apr-23     | FZ: Penod                       | _     |
| Date                   | Ref. No.     | Party's Name                                                 | Udyam<br>Type   | Udyam<br>No.                               | Udhyam<br>Activity |           | Pending<br>Amount      | Post-Dated<br>Amount | Final<br>Balance                | Due on      |            | F3: Company<br>F4: Group        | 1     |
| 1-Apr-22               | 1            | ADVANCE TECHNOFORGE Pvt. Ltd                                 | Small           | UDYAM-GJ-10-0004723                        | Manufacturing      |           | 43,517.58              |                      | 43,517.58 Dr                    |             | 366        |                                 |       |
| 1-Apr-22               | 3            | ADVANCE TECHNOFORGE PVt. Ltd                                 | Small           | UDYAM-GJ-10-0004723                        |                    |           | 1.570.00               |                      | 1,570.00 Dr                     |             | 366        | F5: Bills Paya                  | able  |
| 1-Dec-22               | Sale - 001   | Maruti Infotech                                              | Micro           | UDYAM-GJ-10-0006320                        |                    | 10,6      | 6,09,500.00            |                      | 10,66,09,500,00 Dr              |             | 122        | EC. Antine M                    |       |
| 1-Dec-22               | 1-Dec-16     | Snapdeal                                                     | Medium          | UDYAM-GJ-10-0003367                        | Trading            |           | 13,200.00              |                      | 13,200.00 Dr                    | 1-Dec-22    | 122        | F6: Ageing M                    | etnod |
| 18-Dec-22              | 4            | AMBICA TRADERS                                               | Medium          | UDYAM-GJ-10-0006698                        |                    |           | 63,400.00              |                      | 63,400.00 Dr                    |             |            | F7                              |       |
| 22-Dec-22              | 10           | ADVANCE TECHNOFORGE Pvt. Ltd                                 | Small           | UDYAM-GJ-10-0004723                        |                    |           | 59,983.30              |                      | 8,59,983.30 Dr                  |             | 101        |                                 |       |
| 22-Dec-22<br>22-Dec-22 | 7            | AMBICA TRADERS<br>Electromatic engineers Pvt Ltd             | Medium<br>Micro | UDYAM-GJ-10-0006698<br>Udyam-1235635442    |                    |           | 84,960.00<br>26,250.00 |                      | 84,960.00 Dr<br>3.26.250.00 Dr  |             | 101<br>101 | F8: Ledger-wi<br>Bills          | se    |
| 4-Feb-23               | 2            |                                                              | Small           | UDYAM-GJ-10-0004723                        |                    | э,        | 1.222.86               |                      | 1.222.86 Dr                     |             | 57         | Dills                           | _     |
| 1-Feb-23               | 16           | ADVANCE TECHNOFORGE Pvt. Ltd                                 | Small           | UDYAM-GJ-10-0004723                        |                    |           | 2.066.40               |                      | 2.066.40 Dr                     |             | 57         | S: MSME Typ                     | be    |
| I-Feb-23               | 7            | Alpha Infotech                                               | Micro           | Udyam-1232355                              |                    |           | 500.00                 |                      | 500.00 Dr                       |             | 57         | C MOME AN                       |       |
| 4-Feb-23               | 9            | AMBICA TRADERS                                               | Medium          | UDYAM-GJ-10-0006698                        |                    |           | 41,048.00              |                      | 41,048.00 Dr                    |             | 22010      | S: MSME Act                     | INTY  |
| S-Feb-23               | 18           | ADVANCE TECHNOFORGE Pvt. Ltd                                 | Small           | UDYAM-GJ-10-0004723                        |                    |           | 2,236.31               |                      | 2,236.31 Dr                     |             |            | F9                              |       |
| 3-Feb-23<br>3-Feb-23   | 22<br>23     | ADVANCE TECHNOFORGE Pvt. Ltd<br>ADVANCE TECHNOFORGE Pvt. Ltd | Small           | UDYAM-GJ-10-0004723                        |                    |           | 1,718.64               |                      | 1,718.64 Dr<br>5 428.00 Dr      |             | 53         | F10                             | _     |
| 8-Feb-23<br>81-Mar-23  | 25           | AMBICA TRADERS                                               | Small<br>Medium | UDYAM-GJ-10-0004723<br>UDYAM-GJ-10-0006698 |                    |           | 5,428.00<br>28,320.00  |                      | 28.320.00 Dr                    |             | 53         | F10                             |       |
| 1-Apr-23               | Jmakh        | ADVANCE TECHNOFORGE Pvt. Ltd                                 |                 | UDYAM-GJ-10-0006038                        |                    |           | 23,452.00              |                      | 4.23.452.00 Dr                  |             | 1          |                                 |       |
|                        | ongan        | ADTAILE ILOINIOFORCE THE EN                                  | Ontai           | 0017010010000423                           | wandidicitiing     | -,        | 20,402.00              |                      | 4,20,402.00 Di                  | 1740120     |            | B:Basis of Va                   | alues |
|                        |              |                                                              |                 |                                            |                    |           |                        |                      |                                 |             |            | H: Change Vie                   | ew    |
|                        |              |                                                              |                 |                                            |                    |           |                        |                      |                                 |             |            | <u>↓</u> : Exception<br>Reports |       |
|                        |              |                                                              |                 |                                            |                    |           |                        |                      |                                 |             |            | <u>L</u> :Save View             |       |
|                        |              |                                                              |                 |                                            |                    |           |                        |                      |                                 |             |            | F: Apply Filter                 | r     |
|                        |              |                                                              |                 |                                            |                    |           |                        |                      |                                 |             |            | F: Filter Detai                 | с<br> |
|                        |              |                                                              |                 |                                            |                    |           |                        |                      | Activ                           | ate Wir     | ndow       | -                               | ×.    |
|                        |              |                                                              |                 |                                            |                    | 10.8      | 5.08.373.09            |                      | 10,85,06,373,09 Dr              | Settings to | o activa   |                                 |       |
| Q: Quit                | Enter: Alter | A Space: Select A A: Add Vch                                 | 0.0             | licate Vch 💧 I: Inse                       | TT.                |           |                        | R: Remove            | and a state of the state of the | Restore Li  | 11         | F12: Configure                  |       |

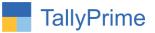

#### 4. Payables:

| TallvPrime            | MANAGE             |                                                 |           |                                            |               |                                                                                                    |                      |            |                               |                   | - @ >                          |
|-----------------------|--------------------|-------------------------------------------------|-----------|--------------------------------------------|---------------|----------------------------------------------------------------------------------------------------|----------------------|------------|-------------------------------|-------------------|--------------------------------|
| GOLD                  | K: Company         | Y: Data Z: Exchange                             |           | G: Go To                                   |               | O: Import                                                                                                    | E: Expo              | rt M:      | E-mail                        | P: Print          | F1: Help 🔹                     |
| Bills Payable         |                    |                                                 |           | E System Solution                          | 1             |                                                                                                    |                      |            |                               |                   | E2: Period                     |
| Group : • A           | All Items          |                                                 |           |                                            |               |                                                                                                    |                      |            | 1-Apr                         | -20 to 2-Apr-23   | FZ: Period                     |
| Date                  | Ref. No.           | Party's Name                                    | Udyam     | Udyam                                      | Udhyam        |                                                                                                    |                      | Post-Dated | Final                         | Due on Overdue    |                                |
|                       |                    |                                                 | Туре      | No.                                        | Activity      |                                                                                                    | Amount               | Amount     | Balance                       | by day:           | F4: Group                      |
| 1-Jun-22              | Pur - 001          | Maruti Infotech                                 | Micro     | UDYAM-GJ-10-0006320                        |               |                                                                                                    | 77,750.00            |            | 12,43,77,750.00 Cr            |                   |                                |
| 1-Dec-22<br>1-Dec-22  | DV-001<br>OD342312 | Nikhil infotech<br>Snapdeal Customer 1          |           | UDYAM-GJ-10-0005529<br>UDYAM-GJ-10-0004563 |               |                                                                                                    | 6,000.00<br>6,000.00 |            | 1,26,000.00 Cr<br>6,000.00 Cr |                   |                                |
| 1-Dec-22              | OD2222222          | Snapdeal Customer 1<br>Snapdeal Customer 2      |           | UDYAM-GJ-10-0004565                        |               |                                                                                                    | 7,200.00             |            | 7,200.00 Cr                   | 1-Dec-22 122      | Po: Ageing Method              |
| 18-Dec-22<br>4-Feb-23 | 1 67               | A.K.STEELS<br>ADVANCE TECHNOFORGE Pvt. Ltd.     |           | UDYAM-GJ-10-000345                         |               |                                                                                                    | 712.00               |            | 712.00 Cr<br>4.060.00 Cr      |                   |                                |
| 1-Feb-23              | 6                  | ADVANCE IECHNOFORGE PVt. Ltd.<br>Alpha Infotech |           | UDYAM-GJ-10-0004723<br>UDYAM-GJ-10-0005698 |               |                                                                                                    | 4,060.00             |            | 4,060.00 Cr<br>7,89,700.00 Cr |                   |                                |
| 4-Feb-23              | 11                 | ATOM Group                                      | Medium    | UDYAM-GJ-10-00078954                       | Manufacturing |                                                                                                    | 4,000.00             |            | 4,000.00 Cr                   | 4-Feb-23 57       | Bills                          |
| 1-Feb-23<br>1-Feb-23  | 4                  | EXAR ENTERPRISE<br>GHANSHYAM TOOLS CO.          |           | UDYAM-GJ-10-0005875<br>UDYAM-GJ-10-0004321 |               | 55.2                                                                                                    | 435.42               |            | 435.42 Cr<br>55.27,900.00 Cr  |                   |                                |
| B-Feb-23              | 7                  |                                                 | Small     | UDYAM-GJ-10-0004723                        | Manufacturing | 55,2                                                                                                    | 500.00               |            | 500.00 Cr                     | 8-Feb-23 53       |                                |
| 3-Feb-23<br>3-Feb-23  | 8<br>34354         |                                                 |           | UDYAM-GJ-10-0004723<br>UDYAM-GJ-10-0006698 |               |                                                                                                    | 123.00               |            | 123.00 Cr<br>1.333.00 Cr      | 8-Feb-23 53       | F9                             |
| 2-Apr-23              | 2                  |                                                 | Micro     | UDYAM-GJ-10-0006698                        |               |                                                                                                    | 9.500.00             |            | 39,500.00 Cr                  | 4-Apr-23 5.       | F9                             |
| •                     |                    |                                                 |           |                                            |               |                                                                                                    |                      |            |                               |                   | F10                            |
|                       |                    |                                                 |           |                                            |               |                                                                                                    |                      |            |                               |                   | Basis of Values                |
|                       |                    |                                                 |           |                                            |               |                                                                                                    |                      |            |                               |                   | H: Change View                 |
|                       |                    |                                                 |           |                                            |               |                                                                                                    |                      |            |                               |                   | <b>≟</b> :Exception<br>Reports |
|                       |                    |                                                 |           |                                            |               |                                                                                                    |                      |            |                               |                   | L:Save View                    |
|                       |                    |                                                 |           |                                            |               |                                                                                                    |                      |            |                               |                   | F: Apply Filter                |
|                       |                    |                                                 |           |                                            |               |                                                                                                    |                      |            |                               |                   | F: Filter Details              |
|                       |                    |                                                 |           |                                            |               |                                                                                                    |                      |            |                               |                   |                                |
|                       |                    |                                                 |           |                                            |               | A CONTRACTOR OF THE OWNER OF THE OWNER OWNER OF THE OWNER OF THE OWNER OWNER OWNER OWNER OWNER OWNER OWNER OWNER OWNER OWNER OWNE |                      |            |                               | ate Windov        |                                |
| _                     |                    |                                                 |           |                                            |               | 13,0B                                                                                                    | 85,213.42            | -          |                               | Settings to activ | ate windows,                   |
| Q: Quit               | 6 Enter: Alter     | Space: Select A A: Add Vch                      | A 2: Dupl | icate Vch 🔺 🗄 Inse                         | rt Vch        |                                                                                                    |                      | Remove     | Line 🔺 🖳                      | Restore Line 💧    | F12: Configure                 |

#### 5. Group outstanding report $\rightarrow$ Select Group

| kchange          | <u>G</u> : Go To  |        |
|------------------|-------------------|--------|
|                  | E System Solution |        |
|                  | Name of Group     |        |
| Friday           | Sundry Creditors  |        |
| List of          | f Groups          |        |
|                  |                   | Create |
| Broker<br>Salesr |                   |        |
|                  | y Creditors       |        |
| Sundry           | y Debtors         |        |

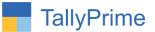

7(A). MSME /Udyam No, type & activity display in Group outstanding report.

| FallyPrime<br>GOLD                                | MANAGE<br>K: Company | Y:Data        | Z: Exchange | G:Go To                                                           |       | O: Import                                                                                                    | E: Export | M: E-mail                           | P: Print                                   | F1: Help                                                                                                    |    |
|---------------------------------------------------|----------------------|---------------|-------------|-------------------------------------------------------------------|-------|----------------------------------------------------------------------------------------------------|-----------|-------------------------------------|--------------------------------------------|----------------------------------------------------------------------------------------------------|----|
| Broup Outstanding                                 |                      | <u></u>       |             | E System Solution                                                 |       |                                                                                                    |           |                                     | ×                                          | and the second second second second second second second second second second second second second second second | -  |
| Particul                                          | ars                  |               |             |                                                                   |       |                                                                                                    |           | Sundry C<br>E System<br>1-Apr-20 to | Solution<br>2-Apr-23                       | F3: Company<br>F4: Group                                                                                         |    |
|                                                   |                      |               |             | MONE N.                                                           | Tores | A - 41 - 14 -                                                                                                    | 1         | Pendin                              |                                            |                                                                                                    |    |
|                                                   |                      |               |             | MSME No.                                                          | Туре  | Activity                                                                                                    |           | Debit                               | Credit                                     | F5: Ledger-wise                                                                                                  |    |
|                                                   |                      |               |             |                                                                   |       |                                                                                                    |           |                                     |                                            | F6: Ageing Methe                                                                                                 | od |
|                                                   | HNOFORGE Pvt. Ltd    |               |             | UDYAM-GJ-10-0004723                                               |       | Manufacturing                                                                                                    |           | 15,46,530.49                        | 4,683.00                                   | F7                                                                                                    |    |
| K.STEELS<br>VIBICA TRADE<br>FOM Group             |                      |               |             | UDYAM-GJ-10-000345<br>UDYAM-GJ-10-0006698<br>UDYAM-GJ-10-00078954 |       | Manufacturing<br>Trading<br>Manufacturing                                                                        |           | 53,522.00<br>2,17,728.00            | 712.00<br>1,733.00<br>4,000.00             | Bills                                                                                                    |    |
| ARODA CAP I                                       |                      |               |             |                                                                   |       |                                                                                                    |           | 2,000.00                            |                                            | S: MSME Type                                                                                                    |    |
| EARING TRAE<br>(AR ENTERPI<br>HANSHYAM T          | RISE                 |               |             | UDYAM-GJ-10-0005875<br>UDYAM-GJ-10-0004321                        |       | Trading<br>Manufacturing                                                                                         |           |                                     | 945.00<br>435.42<br>55.27.900.00           | S: MSME Activity<br>F9                                                                                           | У  |
| ANAK EXIM                                         |                      |               |             |                                                                   |       | and the second second second second second second second second second second second second second second second |           | 345.00                              |                                            | F10                                                                                                    |    |
| aruti Infotech<br>ikhil infotech<br>napdeal Custo | mer 2                |               |             | UDYAM-GJ-10-0006320<br>UDYAM-GJ-10-0005529<br>UDYAM-GJ-10-0005654 | Micro | Services<br>Services<br>Trading                                                                                  |           | 10,66,09,500.00                     | 12,43,77,750.00<br>1,26,000.00<br>7,200.00 | Basis of Value                                                                                                   | es |
| NIVERSAL FC                                       |                      |               |             |                                                                   |       | 3                                                                                                    |           |                                     | 50,000.00                                  | H: Change View                                                                                                   |    |
|                                                   |                      |               |             |                                                                   |       |                                                                                                    |           |                                     |                                            | <u>∃</u> :Exception<br>Reports                                                                                   |    |
|                                                   |                      |               |             |                                                                   |       |                                                                                                    |           |                                     |                                            | L:Save View                                                                                                    |    |
|                                                   |                      |               |             |                                                                   |       |                                                                                                    |           |                                     |                                            | E: Apply Filter                                                                                                  |    |
|                                                   |                      |               |             |                                                                   |       |                                                                                                    |           |                                     |                                            | E: Filter Details                                                                                                |    |
|                                                   |                      |               |             |                                                                   |       |                                                                                                    |           |                                     |                                            | C:New Column                                                                                                    |    |
|                                                   |                      |               |             |                                                                   |       |                                                                                                    |           |                                     |                                            | A: Alter Column                                                                                                  |    |
|                                                   |                      |               |             |                                                                   |       |                                                                                                    |           |                                     |                                            | D: Delete Column                                                                                                 | n  |
|                                                   |                      |               |             |                                                                   |       |                                                                                                    |           | Activ                               | /ate Window                                | N: Auto Column                                                                                                   |    |
| Grand T                                           | otal                 |               |             |                                                                   |       |                                                                                                    |           |                                     | 13.01.01.358.42                            |                                                                                                    |    |
| Quit                                              |                      | Space: Select |             |                                                                   |       | 1                                                                                                    | L.        |                                     | Restore Line                               | F12: Configure                                                                                                   |    |

# (B). Click Ledger wise bills (f8) $\rightarrow$ MSME /Udyam No & type is display as shown below.

| GOLD         | K: Company      | y <u>Y</u> :Data   | Z: Exchange    |                                            | G:Go To            | O: Import                  | E: Expo                    | rt <u>M</u> :E-mail | P: Print                       |                    | F1: Help           |
|--------------|-----------------|--------------------|----------------|--------------------------------------------|--------------------|----------------------------|----------------------------|---------------------|--------------------------------|--------------------|--------------------|
| Group Outsta | ndings          |                    |                | E Sj                                       | stem Solution      |                            |                            |                     |                                | ×                  | F2: Period         |
| Group : Su   | Indry Creditors |                    |                |                                            |                    |                            |                            | 1                   | -Apr-20 to 2-A                 | pr-23              |                    |
|              |                 |                    |                |                                            |                    |                            |                            |                     |                                |                    | F3: Company        |
| Date         | Ref. No.        | Party's Name       | Udyam<br>Type  | Udyam<br>No.                               | Udhyam<br>Activity | Opening<br>Amount          | Pending<br>Amount          |                     | inal Dueon C<br>nce b          | Overdue<br>by days | F4: Group          |
|              |                 | ADVANCE TECHNOFORG | E Pvt. Ltd.    |                                            |                    |                            |                            |                     |                                |                    | F5: Ledger-wise    |
| -Apr-22      | 1               | ADVANCE TECHNOFORG | Small          | UDYAM-GJ-10-0004723                        | Manufacturing      | 3 215 50 Dr                | 43,517,58 Dr               | 43.517              | 58 Dr 1-Apr-22                 | 366                | F6: Ageing Metho   |
| -Apr-22      | 3               |                    | Small          | UDYAM-GJ-10-0004723                        |                    |                            | 1,570.00 Dr                |                     | 0 Dr 1-Apr-22                  | 366                | E7                 |
| 2-Dec-22     | 10              |                    | Small          | UDYAM-GJ-10-0004723                        |                    | 8,59,983.30 Dr             |                            |                     | 30 Dr 22-Dec-22                | 101                | FI                 |
| -Feb-23      | 2               |                    | Small          | UDYAM-GJ-10-0004723                        |                    | 145.14 Cr                  | 1,222.86 Dr                |                     | 6 Dr 4-Feb-23                  | 57                 | F8: Summary        |
| -Feb-23      | 67<br>16        |                    | Small<br>Small | UDYAM-GJ-10-0004723<br>UDYAM-GJ-10-0004723 |                    | 4,060.00 Cr<br>2,066,40 Dr | 4,060.00 Cr<br>2,066.40 Dr |                     | 0 Cr 4-Feb-23<br>0 Dr 4-Feb-23 | 57<br>57           | S: MSME Type       |
| -Feb-23      | 18              |                    | Small          | UDYAM-GJ-10-0004723                        |                    | 1.388.15 Dr                | 2,086.40 Dr<br>2,236.31 Dr |                     | 1 Dr 6-Feb-23                  | 55                 |                    |
| -Feb-23      | 22              |                    | Small          | UDYAM-GJ-10-0004723                        |                    | 1.416.00 Dr                | 1.718.64 Dr                |                     | 4 Dr 8-Feb-23                  | 53                 | S: MSME Activity   |
| -Feb-23      | 7               |                    | Small          | UDYAM-GJ-10-0004723                        |                    | 500.00 Cr                  | 500.00 Cr                  |                     | 0 Cr 8-Feb-23                  | 53                 | F9                 |
| B-Feb-23     | 8               |                    | Small          | UDYAM-GJ-10-0004723                        |                    | 123.00 Cr                  | 123.00 Cr                  |                     | 0 Cr 8-Feb-23                  | 53                 | F10                |
| B-Feb-23     | 23              |                    | Small          | UDYAM-GJ-10-0004723                        | Manufacturing      |                            | 5,428.00 Dr                |                     | 0 Dr 8-Feb-23                  | 53                 | 1.10               |
|              |                 | A K ATTEL A        |                |                                            |                    | 8,69,669.21 Dr             | 9,13,060.09 Dr             | 9,13,060            | 09 Dr                          |                    |                    |
| 8-Dec-22     | 1               | A.K.STEELS         | Micro          | UDYAM-GJ-10-000345                         | Manufacturing      | 272.00 Cr                  | 712.00 Cr                  | 712.0               | 0 Cr 18-Dec-22                 | 105                | B: Basis of Value: |
| 0-Dec-22     | 1               |                    | WICIO          | UD TAM-00-10-000343                        | wanulacturing      | 272.00 Cr                  | 712.00 Cr                  | 712.0               |                                | 105                | H: Change View     |
|              |                 | AMBICA TRADERS     |                |                                            |                    | 272.00 01                  | 712.00 01                  | 112.0               |                                |                    | E: Change view     |
| 8-Dec-22     | 4               |                    | Medium         | UDYAM-GJ-10-0006698                        | Trading            | 38,900.00 Dr               | 63,400.00 Dr               | 63,400.             | 00 Dr 11-May-32                |                    | J: Exception       |
| 22-Dec-22    | 7               |                    | Medium         | UDYAM-GJ-10-0006698                        | Trading            | 84,960.00 Dr               | 84,960.00 Dr               | 84,960.             | 00 Dr 22-Dec-22                | 101                | Reports            |
| 4-Feb-23     | 9               |                    | Medium         | UDYAM-GJ-10-0006698                        |                    | 41,048.00 Dr               |                            |                     | 00 Dr 28-Jun-32                |                    | L: Save View       |
| 31-Mar-23    | 25              |                    | Medium         | UDYAM-GJ-10-0006698                        | Trading            | 28,320.00 Dr               |                            |                     | 00 Dr 17-Oct-23                |                    |                    |
|              |                 | ATOM Group         |                |                                            |                    | 1,93,228.00 Dr             | 2,17,728.00 DF             | 2,17,728            | 00 Dr                          |                    |                    |
| 1-Feb-23     | 11              | ATOW Group         | Medium         | UDYAM-GJ-10-00078954                       | Manufacturing      | 4.000.00 Cr                | 4.000.00 Cr                | 4 000 0             | 0 Cr 4-Feb-23                  | 57                 | E: Apply Filter    |
| -1 60-20     |                 |                    | Weddin         | 001000000000000000000                      | wanulacturing      | 4,000.00 Cr                | 4.000.00 Cr                | 4,000.0             |                                | 51                 | F: Filter Details  |
|              |                 | EXAR ENTERPRISE    |                |                                            |                    | 1,000.00 01                | 1,000.00 01                | 1,000.0             | 0.01                           |                    |                    |
| 4-Feb-23     | 4               |                    | Medium         | UDYAM-GJ-10-0005875                        | Trading            | 435.42 Cr                  | 435.42 Cr                  | 435.4               | 2 Cr 4-Feb-23                  | 57                 |                    |
|              |                 |                    |                |                                            |                    | 435.42 Cr                  | 435.42 Cr                  | 435.4               | 2 Cr                           |                    | D: Delete Column   |
|              |                 | GHANSHYAM TOOLS CO |                |                                            |                    |                            |                            | А                   | ctivate Win                    | dgw                |                    |
|              |                 |                    |                |                                            |                    | 44,91,910.21 Cr            | 2,23,03,709.33 Cr          | 2,23,03,70          | 33G Settings to                | activ              |                    |

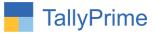

8. Go to Gateway of Tally  $\rightarrow$  Display  $\rightarrow$  Account Books  $\rightarrow$  Update Multiple MSME as shown below.

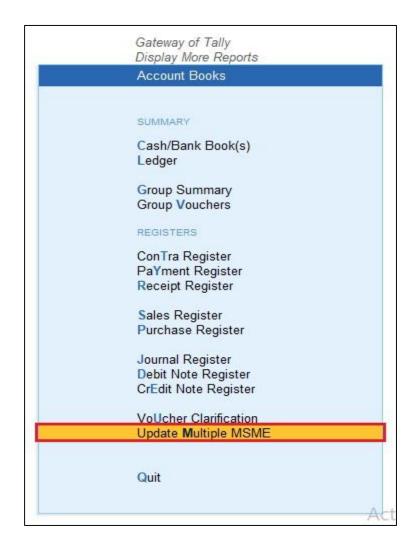

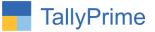

# 9. Select group $\rightarrow$ selected group ledger will be displayed $\rightarrow$ you can update multiple MSME /UDYAM No, type & activity in one single screen.

| TallyPrime                      |                   |         |                  |                               |               |                     |                      |
|---------------------------------|-------------------|---------|------------------|-------------------------------|---------------|---------------------|----------------------|
| GOLD                            | K: Company        | Y: Data | Z: Exchange      | <u>G</u> : Go To              | O: Import     | E:Export M:E-r      | nail <u>P</u> :Print |
| Update MSME D                   | )etails           |         |                  | E System Solution             |               |                     | ×                    |
|                                 |                   |         | Upda             | te Ledger Master MSME Details |               |                     |                      |
|                                 |                   |         | Gi               | roup Name : Sundry Creditors  |               |                     |                      |
| Name                            |                   |         |                  | Group                         | MSME Type     | MSME Activity       | MSME No.             |
| ADVANCE TE                      | ECHNOFORGE Pvt. L | .td.    |                  | Sundry Creditors              | Small         | Manufacturing       | DYAM-GJ-10-0004723   |
| A.K.STEELS                      |                   |         | Sundry Creditors | Micro                         | Manufacturing | UDYAM-GJ-10-000345  |                      |
| MBICA TRADERS                   |                   |         | Sundry Creditors | Medium                        | Trading       | UDYAM-GJ-10-0006698 |                      |
| A-One Enterp                    | prise             |         |                  | Sundry Creditors              |               |                     |                      |
| ATOM Group                      | )                 |         |                  | Sundry Creditors              | Medium        | Manufacturing       | UDYAM-GJ-10-00078954 |
| BANSIDHAR STEEL CORPORATION     |                   |         |                  | Sundry Creditors              |               |                     |                      |
| BARODA CAP LINERS               |                   |         |                  | Sundry Creditors              |               |                     |                      |
| BEARING TRADE CENTRE            |                   |         |                  | Sundry Creditors              |               |                     |                      |
| DEEPACO GLOBAL PVT LTD          |                   |         |                  | Sundry Creditors              |               |                     |                      |
| EEP ALLOYS                      |                   |         | Sundry Creditors |                               |               |                     |                      |
| EXAR ENTER                      | XAR ENTERPRISE    |         |                  | Sundry Creditors              | Medium        | Trading             | UDYAM-GJ-10-0005875  |
| FILCO TRAD                      | E CENTRE P LTD    |         |                  | Sundry Creditors              |               |                     |                      |
| FLOW PROCESS EQUIPMENTS PVT LTD |                   |         |                  | Sundry Creditors              |               |                     |                      |

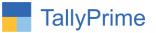

## FAQ

#### Which version/release of TallyPrime does the add-on support?

This add-on will work only from TallyPrime Release 2.0 onwards.

#### How will I get support for this add-on?

For any functional support requirements please do write to us on mail@aaplautomation.com or call us at +91-288-2713956/57/58, +91-9023726215/16, 17, 9099908115, 9825036442.

# If I need some enhancements / changes to be incorporated for the add-on, whom should I contact?

Please to write to us on <u>mail@aaplautomation.com</u> with your additional requirements and we will revert to you in 24 hours.

#### Will new features added be available to us?

We offer one year availability of all support and new features free of cost. After one year, nominal subscription cost will be applicable to you to continue to get free support and updates.

#### What will happen after one year?

There is no fixed annual charge to be payable mandatory. However if any changes are required in our Add-On to make compatible with New Release of TallyPrime then the modification Charges will be applied.

#### I am using a multi-site. Can I use the same Add-on for all the sites?

No, one Add-on will work only for 1 site. You need to purchase again if you want to use the same Add-on for more sites.

#### TDL Management screen shows errors with the Add-on. What do I do?

Check whether the error is because of the Add-on or because of clashes between 2 TDLs (An add-on is also a TDL). In case of clashes, disable one or more TDLs and check which

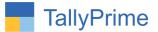

TDL has the error. If the Add-on has a problem, you can report it to us.

My Tally went into educational mode after installing the add-on. What do I do? Go into Gateway of Tally  $\rightarrow$  Press F1 (Help)  $\rightarrow$  TDL & Add-on  $\rightarrow$  Press F4 and remove the Add-on from the list and Restart Tally.